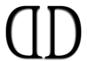

## The Discerning You

## Chronic Illness Packing Guide:

My Medical Folder Checklist

|                  |                             |                                                                                                    | Check             |
|------------------|-----------------------------|----------------------------------------------------------------------------------------------------|-------------------|
|                  | e sure to h                 | octor's note that explains my health condition.  ighlight the use of a prosthetic leg, medical implant persensitivities you may have.) |                   |
| X                | One of m                    | y latest medical scripts or pharmacy receipts                                                                                          |                   |
| X                | Itinerary                   | for the trip                                                                                                    |                   |
|                  | should brie<br>, taxi's etc | ef breakdown of each trip I plan to make. (Planes,) with:                                                                              |                   |
|                  | 0                           | The date and time of each trip                                                                                                    |                   |
|                  | 0                           | The name of each airline/train service etc.                                                                                            |                   |
|                  | 0                           | The flight or train number                                                                                                    |                   |
|                  | 0                           | The arrival terminal (if it applies)                                                                                                   |                   |
| $\approx$        | A list of                   | nearby hospitals, doctors and pharmacies                                                                                               |                   |
| **               | An emerg                    | gency protocol sheet                                                                                                    |                   |
| What to include: |                             |                                                                                                    |                   |
|                  | 0                           | My emergency contact details                                                                                                    |                   |
|                  | 0                           | Medical aid or insurance information                                                                                                   |                   |
|                  | 0                           | A brief explanation of my medical condition                                                                                            | $\overline{\Box}$ |

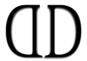

## The Discerning You

What must be done in case of emergency XPrescription Medication (This includes: painkillers, anti-inflammatories, anti-depressants, anti-anxiety meds, cortisone, immunosuppressants, anything for neuralgia or neuropathic pain, sleeping tablets, and others.) b. c. \_\_\_ f. g.  $\approx$ Non-prescription medication An immune booster (with as much vitamin C as possible) A natural energy boosting supplement Cortisone cream Electrolyte tabs Throat lozenges

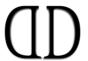

## The Discerning You

| 0     | Antiseptic cream                                                                                                    |        |
|-------|----------------------------------------------------------------------------------------------------|--------|
| 0     | Joint and muscle spray (e.g. MSM)                                                                                                    | $\Box$ |
| 0     | Probiotics                                                                                                    | $\Box$ |
| 0     | Plasters                                                                                                    | $\Box$ |
| 0     | Burn shield                                                                                                    | $\Box$ |
| 0     | Antihistamines                                                                                                    | $\Box$ |
| 0     | Paracetamol and/or ibuprofen                                                                                                    | $\Box$ |
| 0     | Laxatives and diuretics (very important - don't leave this out)                                                                                                    | $\Box$ |
|       |                                                                                                    |        |
| X     | Medical equipment                                                                                                    |        |
|       |                                                                                                    |        |
| 0     | A blood pressure monitor                                                                                                    |        |
| 0     | A blood pressure monitor  A face mask                                                                                                    |        |
|       |                                                                                                    |        |
| 0     | A face mask                                                                                                    |        |
| 0     | A face mask A blood sugar monitor                                                                                                    |        |
| 0     | A face mask A blood sugar monitor Nebulizer or inhaler                                                                                                    |        |
| 0 0   | A face mask A blood sugar monitor Nebulizer or inhaler Iron count monitor Your personalised equipment (I.e. a portable EKG monitor, or                                                                       |        |
| 0 0 0 | A face mask  A blood sugar monitor  Nebulizer or inhaler  Iron count monitor  Your personalised equipment (I.e. a portable EKG monitor, or oxygen tank, Epi-pens etc.)                                       |        |
| 0 0 0 | A face mask  A blood sugar monitor  Nebulizer or inhaler  Iron count monitor  Your personalised equipment (I.e. a portable EKG monitor, or oxygen tank, Epi-pens etc.)  Wheelchair, crutches or walking aids |        |